### 3 Syntax von Programmiersprachen

#### Syntax ("Lehre vom Satzbau")

- **Formale Beschreibung des Aufbaus der "Worte" und "Sätze", 1988** die zu einer Sprache gehören;
- **▶ im Falle einer Programmiersprache Festlegung, wie** Programme aussehen müssen.

### **Hilfsmittel**

### Hilfsmittel bei natürlicher Sprache

- *ñ* Wörterbücher;
- $\blacktriangleright$  Rechtschreibregeln, Trennungsregeln, Grammatikregeln;

3 Syntax von Programmiersprachen Harald Räcke 34

- *ñ* Ausnahmelisten;
- **Fi** Sprachgefühl.

 $\overline{H}$  Harald Räcke 33

### Hilfsmittel

#### Hilfsmittel bei Programmiersprachen

- ▶ Listen von Schlüsselworten wie if, int, else, while...
- **▶ Regeln, wie einzelne Worte (Tokens) z.B. Namen gebildet** werden.

Frage: Ist x10 ein zulässiger Name für eine Variable (oder \_ab oder A#B oder 0A?B)?...

**F** Grammatikregeln, die angeben, wie größere Komponenten aus kleineren aufgebaut werden.

Frage: Ist ein while-Statement im else-Teil erlaubt?

**EX** Kontextbedingungen.

Beispiel: Eine Variable muss erst deklariert sein, bevor sie verwendet wird.

## Beobachtung

#### Programmiersprachen sind

- ► formalisierter als natürliche Sprache
- **besser für maschinelle Verarbeitung geeignet.**

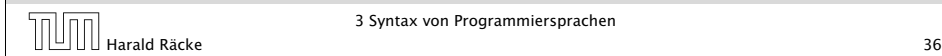

### Syntax vs. Semantik

### Semantik ("Lehre von der Bedeutung")

- **▶ Ein Satz einer (natürlichen) Sprache verfügt zusätzlich über** eine Bedeutung, d.h teilt einem Hörer/Leser einen Sachverhalt mit (1Information)
- **▶ Ein Satz einer Programmiersprache, d.h. ein Programm** verfügt ebenfalls über eine Bedeutung...

3 Syntax von Programmiersprachen 3 Syntax von Programmiersprachen<br>Barald Räcke 37 Syntax von Programmiersprachen 37 Syntax 1979

## Syntax vs. Semantik

Die Bedeutung eines Programms ist

- **F** alle möglichen Ausführungen der beschriebenen Berechnung (\*operationelle Semantik); oder
- ► die definierte Abbildung der Eingaben auf die Ausgaben ( denotationelle Semantik).

#### Achtung!

Ist ein Programm syntaktisch korrekt, heißt das noch lange nicht, dass es auch das "richtige" tut, d.h. semantisch korrekt ist!!!

3 Syntax von Programmiersprachen

### 3.2 Was ist ein erlaubter Name?

Schritt 1: Festlegung erlaubter Zeichen:

> letter ::= \$ | | a | . . | z | A | . . | Z digit  $::= 0 | ... | 9$

- **Filter und digit bezeichnen Zeichenklassen, d.h. Mengen** von Zeichen, die gleich behandelt werden.
- ▶ Das Symbol "|" trennt zulässige Alternativen.
- ▶ Das Symbol "..." repräsentiert die Faulheit, alle Alternativen wirklich aufzuzählen.

### 3.1 Reservierte Wörter

### $\rightarrow$  int

 $\Rightarrow$  Bezeichner für Basistypen;

# ▶ if, else, then, while.

=⇒ Schlüsselwörter für Programmkonstrukte;

**★** (), ",', {,}, ,,; =⇒ Sonderzeichen;

### 3.2 Was ist ein erlaubter Name?

Schritt 2:

Festlegung der Zeichenanordnung:

name  $\therefore$  = letter ( letter | digit )\*

- **▶** Erst kommt ein Zeichen der Klasse letter, dann eine (eventuell auch leere) Folge von Zeichen entweder aus letter oder aus digit.
- **Der Operator** "\*" bedeutet "beliebig oft wiederholen" ("weglassen" ist 0-malige Wiederholung).
- ▶ Der Operator "\*" ist ein Postfix-Operator. Das heißt, er steht hinter seinem Argument.

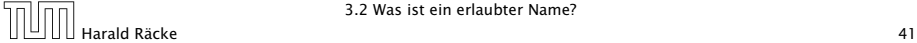

3.2 Was ist ein erlaubter Name?

## 3.3 Ganze Zahlen

Werte, die direkt im Programm stehen, heißen Konstanten. Ganze nichtnegative Zahlen bestehen aus einer nichtleeren Folge von Ziffern:

number ::= digit digit\*

- 
- ▶ Wie sähe die Regel aus, wenn wir führende Nullen verbieten wollen?

## Beispiele

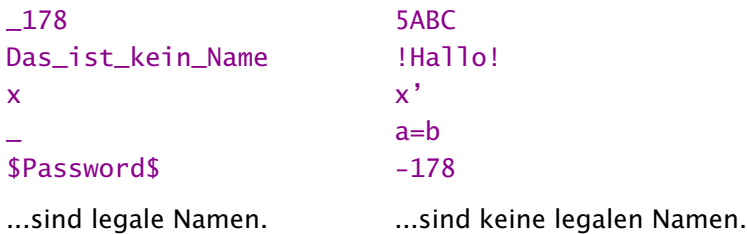

### Achtung

Reservierte Wörter sind als Namen verboten.

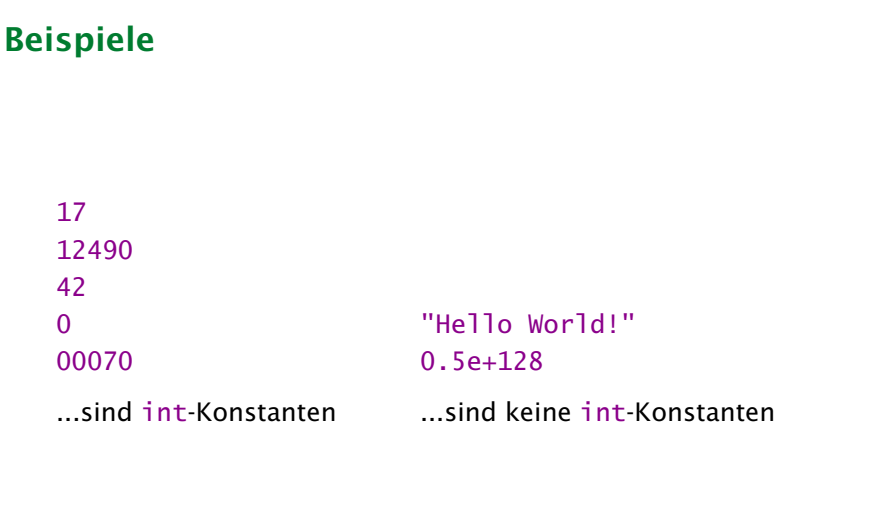

### Reguläre Ausdrücke

Die Alternative hat eine geringere Bindungsstärke als die Konkatenation. D.h. ablo steht für die I Wörter ab oder c und nicht für ab oder ac.

Ausdrücke, die aus Zeichen(-klassen) mithilfe von

| (Alternative)

\* (Iteration)

(Konkatenation) sowie

? (Option)

...aufgebaut sind, heißen reguläre Ausdrücke ( Automatentheorie).

Der Postfix-Operator "?" besagt, dass das Argument eventuell auch fehlen darf, d.h. einmal oder keinmal vorkommt.

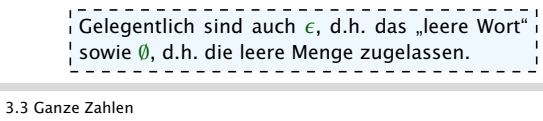

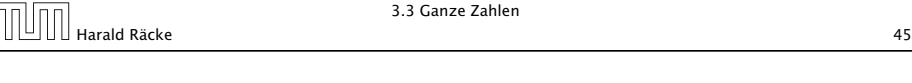

## Programmverarbeitung 1. Phase (*Scanner*) Identifizierung von **F** reservierten Wörtern,  $\blacktriangleright$  Namen. **Konstanten** Ignorierung von  $\blacktriangleright$  Whitespace, **▶ Kommentaren**  $\Rightarrow$  Input wird mit regulären Ausdrücken verglichen und dabei in Wörter ("Tokens") zerlegt.

### 2. Phase (*'Parser*)

Analyse der Struktur des Programms.

### Beispiele

Reguläre Ausdrücke reichen zur Beschreibung einfacher Mengen von Worten aus.

*ñ* ( letter letter )\*

 $\Rightarrow$  alle Wörter gerader Länge (über

 $$,-,a,...,z,A,...,Z)$ ;

*ñ* letter\* test letter\*

 $\Rightarrow$  alle Wörter, die das Teilwort test enthalten;

 $\blacktriangleright$  digit\* 17

 $\Rightarrow$  alle Wörter, die mit \_ anfangen, dann eine beliebige Folge von Ziffern aufweisen, die mit 17 aufhört;

- $exp$   $\therefore$  =  $(e|E)(+|-)?$  digit digit\*
	- float  $\therefore$  = digit digit\* exp |
		- digit\* ( digit . | . digit) digit\* exp?

3.3 Ganze Zahlen

 $\Rightarrow$  alle Gleitkommazahlen...

 $\overline{H}$  Harald Räcke  $\overline{H}$  and  $\overline{H}$  and  $\overline{H}$  arald Räcke  $\overline{H}$  46

## 3.4 Struktur von Programmen

Programme sind hierarchisch aus Komponenten aufgebaut. Für jede Komponente geben wir Regeln an, wie sie aus anderen Komponenten zusammengesetzt sein können.

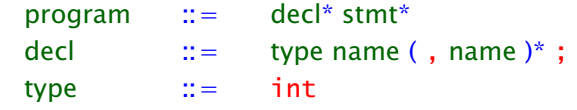

- **Fin Programm besteht aus einer Folge von Deklarationen,** gefolgt von einer Folge von Statements.
- **Fine Deklaration gibt den Typ an, hier: int, gefolgt von** einer Komma-separierten Liste von Variablennamen.

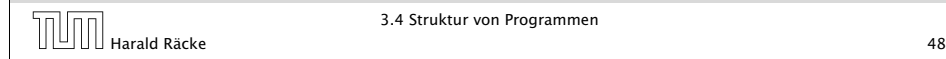

### Anweisungen

```
stmt := | \{ \text{stmt}^* \} |name = expr; | name = read(); |
              write( expr ); |
              if ( cond ) stmt |
              if ( cond ) stmt else stmt |
              while ( cond ) stmt
```
- **▶ Ein Statement ist entweder "leer" (d.h. gleich ;) oder eine** geklammerte Folge von Statements;
- **▶** oder eine Zuweisung, eine Lese- oder Schreiboperation;
- **P** eine (einseitige oder zweiseitige) bedingte Verzweigung;
- ▶ oder eine Schleife.

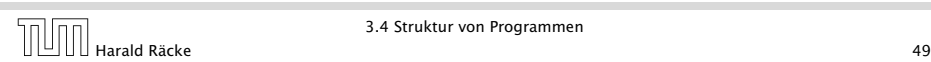

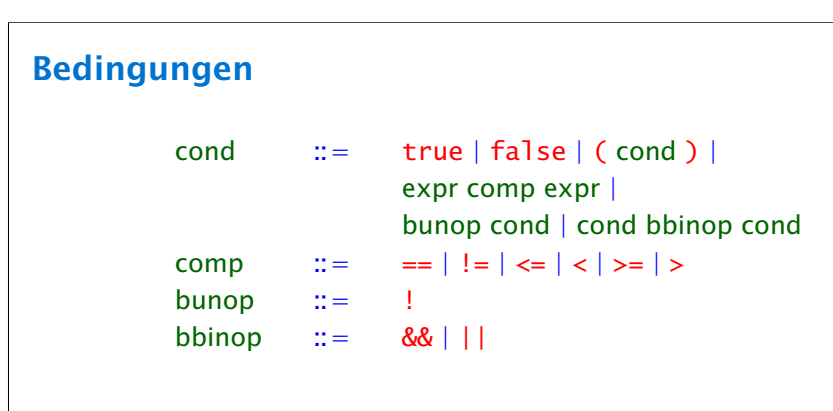

- **▶ Bedingungen unterscheiden sich dadurch von Ausdrücken,** dass ihr Wert nicht vom Typ int ist sondern true oder false (ein Wahrheitswert – vom Typ boolean).
- ▶ Bedingungen sind darum Konstanten, Vergleiche
- **▶ oder logische Verknüpfungen anderer Bedingungen.**

### Ausdrücke

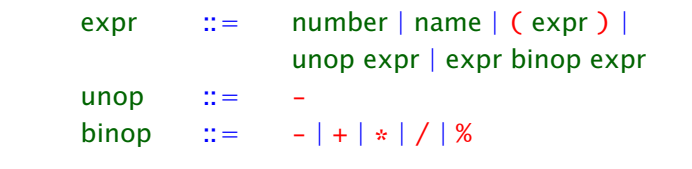

- **Fin Ausdruck ist eine Konstante, eine Variable oder ein** geklammerter Ausdruck
- **▶ oder ein unärer Operator, angewandt auf einen Ausdruck,**
- ▶ oder ein binärer Operator, angewand auf zwei Argumentausdrücke.
- ▶ Einziger unärer Operator ist (bisher) die Negation.
- **K** Mögliche binäre Operatoren sind Addition, Subtraktion, Multiplikation, (ganzzahlige) Division und Modulo.

3.4 Struktur von Programmen  $\begin{array}{c} \hline \text{3.4 Struktur von Programmen} \ \hline \end{array}$ Harald Räcke 50

### Beispiel

```
int x;x = read();
if (x > 0)write (1) ;
else
    write (0) ;
```
Die hierarchische Untergliederung von Programm-Bestandteilen veranschaulichen wir durch Syntax-Bäume.

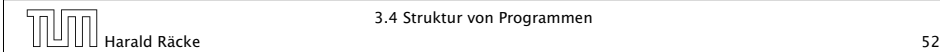

### Syntaxbäume

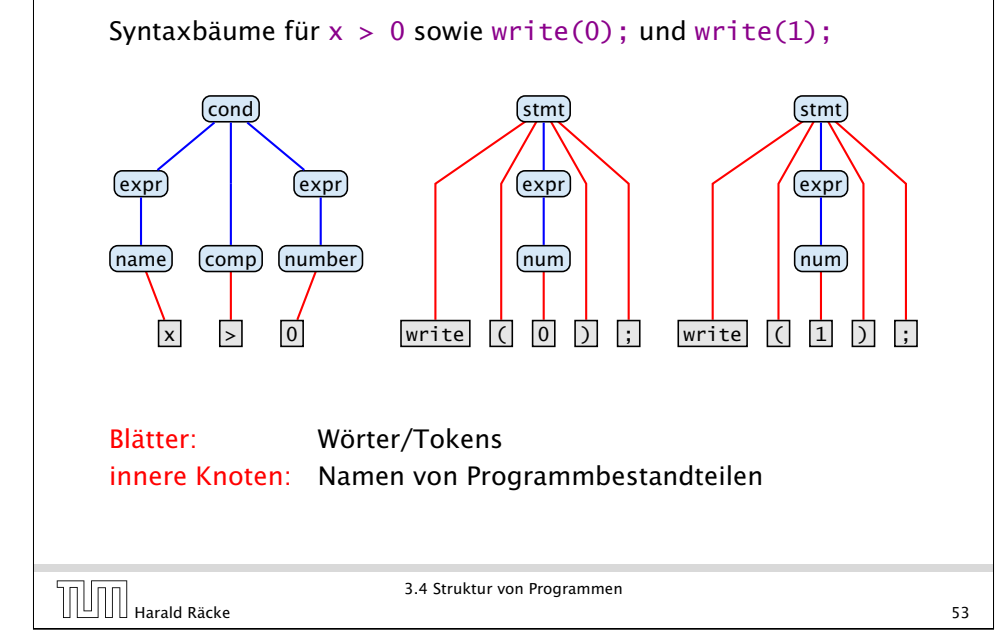

## Beispiel

Der komplette Syntaxbaum unseres Beispiels:

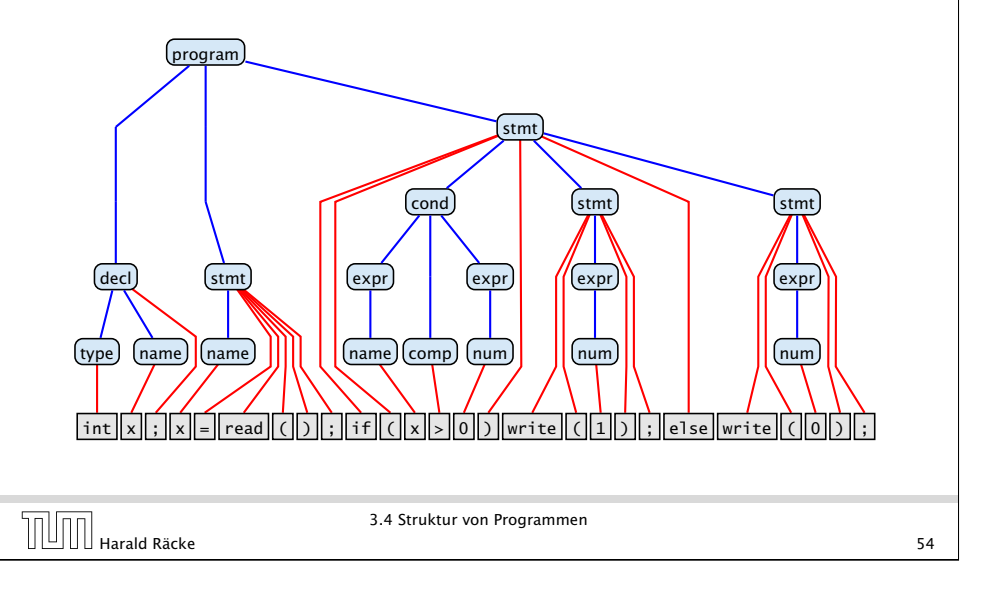

## Bemerkungen

- **▶ Die vorgestellte Methode der Beschreibung von Syntax heißt** EBNF-Notation (Extended Backus Naur Form Notation).
- **▶ Ein anderer Name dafür ist erweiterte kontextfreie** Grammatik (\*Linguistik, \*Automatentheorie).
- ▶ Linke Seiten von Regeln heißen auch Nichtterminale.
- **Fokens heißen auch Terminale.**

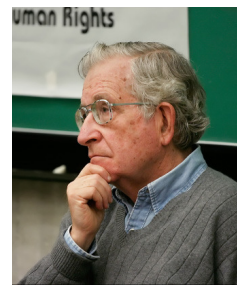

Noam Chomsky, MIT

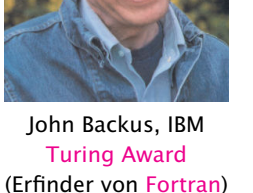

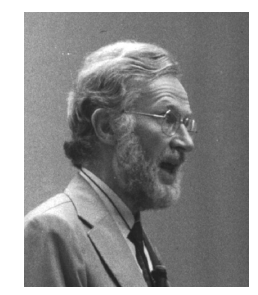

Peter Naur, Turing Award (Erfinder von Algol60)

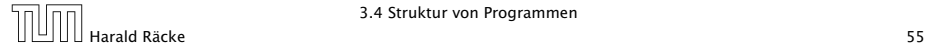

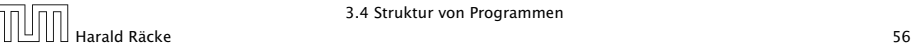

## Kontextfreie Grammatiken

#### Achtung:

- **▶ Die regulären Ausdrücke auf den rechten Regelseiten** können sowohl Terminale wie Nichtterminale enthalten.
- **▶ Deshalb sind kontextfreie Grammatiken mächtiger als** reguläre Ausdrücke.

### Beispiel:

 $\mathcal{L} = \{\epsilon, ab, aabb, aaabb, \ldots\}$ 

lässt sich mithilfe einer Grammatik beschreiben:

A ::=  $(a Ab)?$ 

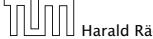

3.4 Struktur von Programmen Harald Räcke 57

### Kontextfreie Grammatiken

Syntaxbaum für das Wort aaabbb:

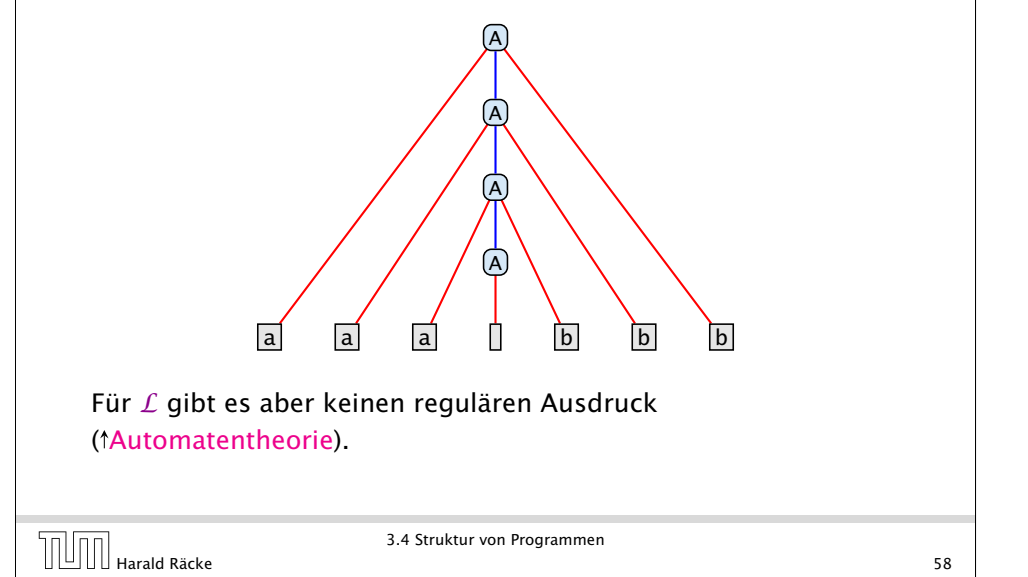

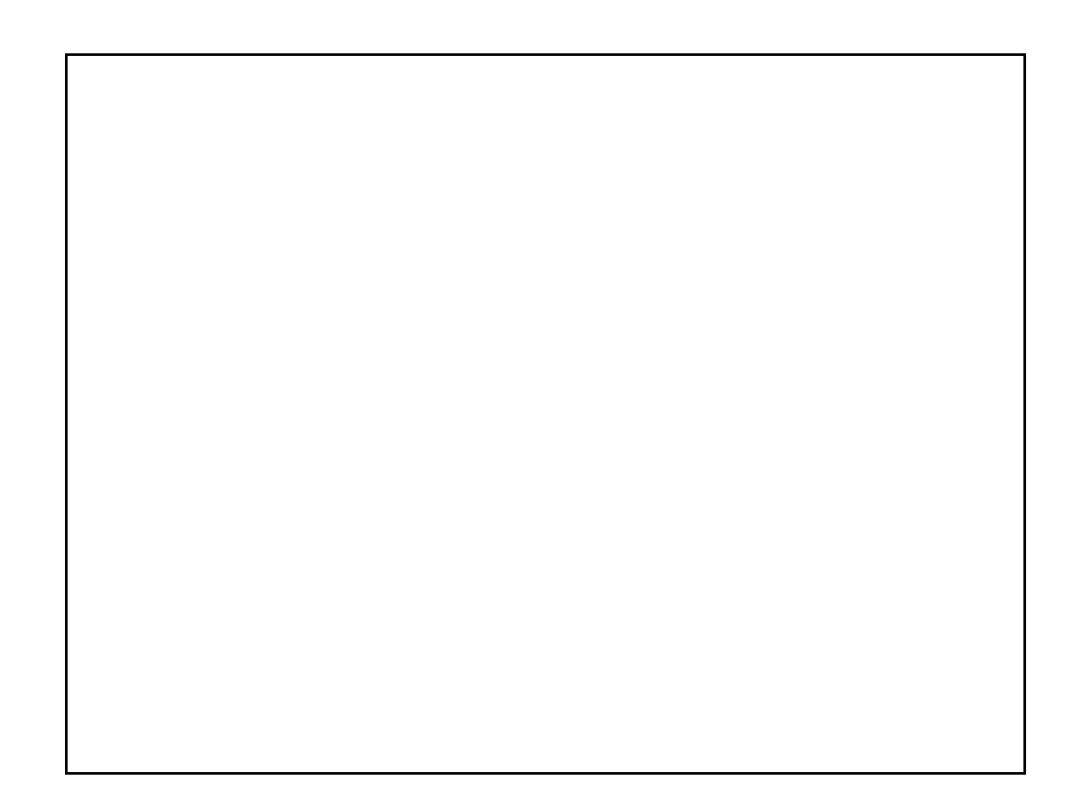